# **DEZVOLTAREA APLICATIILOR CU MICROCONTROLERUL XMC 4500**

## **DESCRIEREA MODULUI DE GENERARE AUTOMATA A CODULUI IN MEDIULUI INTEGRAT DE DEZVOLTARE DAVE**

# **Desfasurarea lucrarii**

- 1. Modul de creare a unui proiect nou in DAVE- CE (Code Engine). Crearea unei aplicatii care foloseste resursele placii de evaluare **Relax 4500** (2 butoane si 2 LED-uri) si ceasul de sistem *SysClk*.
- 2. Setarea parametrilor pentru blocurile functionale alese din **DAVE Apps**: IO004 si SYSTM001.
- 3. Studiul programului exemplificat (organigrama generala, utilizarea timerelor, modul de programare a porturilor IO, analiza programului)
- 4. Executia programului pe placa de evaluare Relax 4500.

## **Teme suplimentare**

- 1. Sa se studieze modul in care s-a creat aplicatia DMA cu **DAVE Apps (DMA003).**
- 2. Sa se creeze, dupa modelele prezentate, o aplicatie cu **DAVE Apps (PWM-Pulse Width Modulation),** care genereaza un semnal dreptunghiular cu factor de umplere reglabil din butoanele **Button 1** (apasarea acestui buton mareste durata pulsului) si **Button 2** (apasarea acestui buton micsoreaza durata pulsului). Perioada pulsurilor este constanta – 1 sec. Semnalul va fi vizualizat pe **LED 1**, iar LED 2 se va aprinde/stinge cu perioada de 1 sec.
- 3. Sa se creeze, dupa modelele prezentate, o aplicatie cu **DAVE Apps (RTC-Real Time Control**) care implementeaza o alarma cu temporizare. La apasarea butonului **Button 1**, se masoara o durata de timp de 10 sec., dupa care se declanseaza o alarma (aprinderea **LED 1**). Daca in intervalul de 10 sec. se apasa butonul **Button 2**, atunci alarma este resetata. Starea sistemului este indicata de **LED 2** ( aprins – alarma activata, stins – alarma resetata).

## **Descrierea aplicatiilor IO004 si SYSTM001 din DAVE Apps**

### **Aplicatia IO004**

Permite configurarea prin software a unui pin dintr-un port IO.

Structurile de date folosite de aplicatia IO004 sint:

```
typedef struct {
\_IO uint32_t OUT;
__O uint32_t OMR;
__I uint32_t RESERVED1[2];
__IO uint32_t IOCR0;
__IO uint32_t IOCR4;
__IO uint32_t IOCR8;
__IO uint32_t IOCR12;
I uint32 t RESERVED2[1];
I uint32t IN;
\overline{\phantom{a}} uint32_t RESERVED3[6];
\bar{\text{}}IO uint32\bar{\text{}}t PDR0;
__IO uint32_t PDR1;
\overline{\phantom{a}} \overline{\phantom{a}} uint32\overline{\phantom{a}} t RESERVED4[6];
__IO uint32_t PDISC;
I uint32It RESERVED5[3];
__IO uint32_t PPS;
  __IO uint32_t HWSEL;
}IO004_PORTS_TypeDef;
typedef struct IO004_HandleType
{
  uint8_t PortNr;
  uint8_t PortPin;
 IO004_PORTS_TypeDef* PortRegs;
}IO004_HandleType;
  typedef enum IO004_InputModeType
{
IO004_TRISTATE,
IO004_PULL_DOWN_DEVICE,
IO004_PULL_UP_DEVICE,
IO004_CONT_POLLING,
IO004_INV_TRISTATE,
IO004_INV_PULL_DOWN_DEVICE,
IO004_INV_PULL_UP_DEVICE,
IO004_INV_CONT_POLLING,
}IO004_InputModeType;
typedef enum IO004_OutputModeType
{
IO004_PUSHPULL =0x10,
IO004_OPENDRAIN =0x18
}IO004_OutputModeType;
```
Functiile aplicatiei IO004 sint:

**void IO004\_Init (void)**

- initializeaza porturile IO , conform specificatiilor utilatorului. - se apeleaza implicit in functia DAVEInit

```
#define IO004_ReadPin(Handle) (((Handle.PortRegs->IN) >> Handle.PortPin) & 1U)
```
- citeste pinul de intrare definit de Handle

```
#include <DAVE3.h>
   int main(void)
   {
    bool Value = 0;
    DAVE_Init(); // IO004_Init() is called within DAVE_Init()
   Value = 10004 ReadPin(I0004 Handle0);
     return 0;
   }
```

```
#define IO004_SetPin(Handle) (Handle.PortRegs->OMR) |= (1U << Handle.PortPin))
```
- stabileste valoarea pinului de iesire definit de Handle, in 1 logic

```
#include <DAVE3.h>
```

```
 int main(void)
 {
  DAVE Init(); // IO004 Init() is called within DAVE Init()
   IO004_SetPin(IO004_Handle0);
   return 0;
 }
```

```
#define IO004_SetOutputValue(Handle, Value) (Handle.PortRegs->OMR |= Value ?
(1U << Handle.PortPin):(0x10000UL << Handle.PortPin))
```
- stabileste valoarea pinului de iesire definit de Handle, la valoarea Value

```
 #include <DAVE3.h>
  int main(void)
\{DAVE Init(); // IO002 Init() is called within DAVE Init()
    IO004_SetOutputValue(IO004_Handle0,1);
    return 0;
  }
#define IO004_ResetPin(Handle) ((Handle.PortRegs->OMR) |= (0x10000UL <<
```
**Handle.PortPin))**

- stabileste valoarea pinului de iesire definit de Handle, in 0 logic

```
#include <DAVE3.h>
   int main(void)
  {
     DAVE_Init(); // IO004_Init() is called within DAVE_Init()
     IO004_ResetPin(IO004_Handle0);
     return 0;
  }
#define IO004_TogglePin(Handle) ((Handle.PortRegs->OMR) |= (0x10001UL <<
```

```
Handle.PortPin))
```
- comuta valoarea pinului de iesire definit de Handle

```
#include <DAVE3.h>
   int main(void)
  {
    DAVE Init(); // IO004 Init() is called within DAVE Init()
     IO004_TogglePin(IO004_Handle0);
     return 0;
   }
```
**Void IO004\_DisableOutputDriver (const IO004\_HandleType \*Handle, IO004\_InputModeType Mode)**

- dezactiveaza iesirea pinului definit de Handle. Pinul este configurat ca intrare, intr-unul din modurile:

```
IO004_TRISTATE (nici un dispozitiv conectat pe pinul de intrare)
IO004_PULL_DOWN_DEVICE (dispozitiv pull-down conectat pe pinul de intrare)
IO004_PULL_UP_DEVICE (dispozitiv pull-up conectat pe pinul de intrare)
IO004_CONT_POLLING (Pn_OUTx esantioneaza continuu pinul de intare)
IO004_INV_TRISTATE (nici un dispozitiv conectat pe pinul de intrare inversor)
IO004_INV_PULL_DOWN_DEVICE (dispozitiv pull-down conectat pe pinul de intrare
inversor)
```

```
IO004_INV_IO004_PULL_UP_DEVICE (dispozitiv pull-up conectat pe pinul de intrare
inversor)
```
IO004\_INV\_CONT\_POLLING (Pn\_OUTx esantioneaza continuu pinul de intare inversor)

```
#include <DAVE3.h>
```

```
 int main(void)
 {
  DAVE_Init(); // IO004_Init() is called within DAVE_Init()
  IO004 DisableOutputDriver(&IO004 Handle0,IO004 PULL UP DEVICE);
   return 0;
 }
```
**Void IO004\_EnableOutputDriver (const IO004\_HandleType \*Handle, IO004\_OutputModeType Mode)**

- valideaza iesirea pinului definit de Handle. Pinul este configurat ca iesire in conformitate cu configurarea utilizatorului - Push-Pull sau Open-Drain.

```
#include <DAVE3.h>
   int main(void)
   {
     DAVE_Init(); // IO004_Init() is called within DAVE_Init()
     IO004_EnableOutputDriver(&IO004_Handle0,IO004_OPENDRAIN);
     return 0;
```
### **Aplicatia SYSTM001**

Implementeaza timere software(maxim 32 de timere) bazate pe ceasul de sistem (*SysTick*). Timerele sint create cu functia *SYSTM001\_CreateTimer(*). Fiecare timer va avea un identificator unic. Pornirea unui timer se realizeaza cu functia *SYSTM001\_StartTimer().* Timerele pot fi de doua tipuri: *One shot* si *Periodic*.

Structurile de date utilizate sint:

```
typedef enum SYSTM001 TimerStateType{
SYSTM001 STATE RUNNING,
SYSTM001_STATE_STOPPED
}SYSTM001_TimerStateType;
typedef enum SYSTM001_TimerType
{
SYSTM001 ONE SHOT,
SYSTM001 PERIODIC
}SYSTM001_TimerType;
typedef enum SYSTM001_ErrorCodesType
{
SYSTM001_INVALID_HANDLE_ERROR = 1,
SYSTM001 ERROR,
SYSTM001 FUNCTION ENTRY,
SYSTM001 FUNCTION EXIT
}SYSTM001_ErrorCodesType;
typedef void (*SYSTM001_TimerCallBackPtr)(void* ParamToCallBack);
typedef struct SYSTM001_TimerObject
{
uint32_t TimerID;
SYSTM001 TimerType TimerType;
SYSTM001 TimerStateType TimerState;
uint32_t TimerCount;
uint32_t TimerReload;
SYSTM001_TimerCallBackPtr TimerCallBack;
void* ParamToCallBack;
struct SYSTM001 TimerObject* TimerNext;
struct SYSTM001 TimerObject* TimerPrev;
```
}SYSTM001\_TimerObject;

Functiile generate de aplicatia SYSTM001 sint:

```
void SYSTM001_Init (void)
```
- initializarea aplicatiei ( se face automat din DAVEInit)

#### **handle\_t SYSTM001\_CreateTimer (uint32\_t Period, SYSTM001\_TimerType TimerType, SYSTM001\_TimerCallBackPtr TimerCallBack, void \*pCallBackArgPtr)**

- creaza un timer cu perioada *Period* (ms) si cu tipul *TimerType*. - la expirarea timpului se va executa functia *TimerCallBack* cu parametrii indicati de pointerul *pCallBackArgPtr*. - intoarce identificatorul timerului *Handle*

```
#include <DAVE3.h>
  static volatile bool TimerExpired;
  void my_func_a(void* Temp)
  {
    static uint32 t Count = 1;
    if(Count == 10) {
      TimerExpired = TRUE;
     }
     Count++;
   }
   int main(void)
   {
    handle t TimerId;
     // ... Initializes Apps configurations ...
    DAVE Init();
     TimerId = SYSTM001_CreateTimer(100,SYSTM001_PERIODIC,my_func_a,NULL);
    if(TimerId != 0) {
     //Timer is created successfully
 }
     // ... infinite loop ...
    while(1)
     {
     }
   }
```
**status\_t SYSTM001\_StartTimer (handle\_t Handle)**

- porneste timerul identificat prin *Handle*

```
 #include <DAVE3.h>
  static volatile bool TimerExpired;
  void my_func_a(void* Temp)
  {
```

```
 static uint32_t Count = 1;
    if(Count == 10) {
       TimerExpired = TRUE;
     }
     Count++;
   }
   int main(void)
   {
    handle t TimerId;
    uint32 t Status = SYSTM001 ERROR;
     // ... Initializes Apps configurations ...
    DAVE Init();
     TimerId = SYSTM001_CreateTimer(100,SYSTM001_PERIODIC,my_func_a,NULL);
    if(TimerId != 0) {
       //Timer is created successfully
        Status = SYSTM001 StartTimer(TimerId);
         if(Status == DAVEApp_SUCCESS)
         {
                   //Timer started
         }
           }
     // ... infinite loop ...
     while(1)
     {
    }
   }
status_t SYSTM001_StopTimer (handle_t Handle)
- opreste timerul identificat prin Handle
#include <DAVE3.h>
   static volatile bool TimerExpired;
   void my_func_a(void* Temp)
   {
   static uint32 t Count = 1;
   if(Count == 10) {
      TimerExpired = TRUE;
    }
     Count++;
 }
   int main(void)
   {
    handle t TimerId;
   uint32 t Status = SYSTM001 ERROR;
    // ... Initializes Apps configurations ...
     DAVE_Init();
     TimerId = SYSTM001_CreateTimer(100,SYSTM001_PERIODIC,my_func_a,NULL);
    if(TimerId != 0) {
       //Timer is created successfully
```

```
Status = SYSTM001_StartTimer(TimerId);
       if(Status == DAVEApp_SUCCESS)
         {
            // Wait till timer is expired
            while(TimerExpired == FALSE)
          {}
                 //stop the timer
                Status = SYSTM001_StopTimer(TimerId);
             if(Status == DAVEApp_SUCCESS)
\overline{\mathcal{L}} //Timer stopped
 }
        }
        // start the timer
        SYSTM001_StartTimer(TimerId);
     }
    // ... infinite loop ...
    while(1)
     {
     }
 }
```
#### **status\_t SYSTM001\_DeleteTimer (handle\_t Handle)**

- distruge timerul identificat prin identificat prin *Handle*

```
#include <DAVE3.h>
   static volatile bool TimerExpired;
   void my_func_a(void* Temp)
   {
    static uint32_t Count = 1;
   if(Count == 10) {
      TimerExpired = TRUE;
    }
    Count++;
   }
   int main(void)
   {
     handle_t TimerId;
     uint32_t Status = SYSTM001_ERROR;
     // ... Initializes Apps configurations ...
    DAVE Init();
    TimerId = SYSTM001 CreateTimer(100,SYSTM001 PERIODIC, my func a, NULL);
    if(TimerId != 0) {
       //Timer is created successfully
      Status = SYSTM001_StartTimer(TimerId);
       if(Status == DAVEApp_SUCCESS)
         {
         // Wait till timer is expired
         while(TimerExpired == FALSE)
         {}
```

```
 //stop the timer
         Status = SYSTM001 StopTimer(TimerId);
        if(Status == DAVEApp_SUCCESS)
          {
             SYSTM001_DeleteTimer(TimerId);
          }
      }
    }
    // ... infinite loop ...
    while(1)
    {
    }
 }
```

```
uint32_t SYSTM001_GetTime (void)
```
- preia valoarea curenta a timerului identificat prin *Handle* (in ms)

```
#include <DAVE3.h>
  static volatile bool TimerExpired;
  void my_func_a(void* Temp)
 {
    static uint32_t Count = 1;
         if(Count == 10) {
      TimerExpired = TRUE;
    }
    Count++;
  }
  int main(void)
  {
         handle t TimerId;
    uint32_t SystemTime = 0;
   uint32_t Status = SYSTM001 ERROR;
   // ... Initializes Apps configurations ...
    DAVE_Init();
    TimerId = SYSTM001_CreateTimer(100,SYSTM001_PERIODIC,my_func_a,NULL);
   if(TimerId != 0) {
      //Timer is created successfully
     Status = SYSTM001 StartTimer(TimerId);
      if(Status == DAVEApp_SUCCESS)
      {
        SystemTime = SYSTM001_GetTime();
      }
    }
     // ... infinite loop ...
    while(1)
    {
    }
 }
```
### **uint32\_t SYSTM001\_GetSysTickCount (uint32\_t Period)**

- preia numarul de perioade de tact *SysTick* pentru timerul identificat prin *Handle*, pe durata de timp *Period* (ms)

```
#include <DAVE3.h>
   int main(void)
   {
     uint32_t SysTickCount = 0;
    DAVE Init();
     // Get systick timer count value for 100millisec
    SysTickCount = SYSTM001_GetSysTickCount(100);
     return 0;
   }
```
## **Realizarea unei aplicatii bazate pe un proiect DAVE CE**

Se va realiza o aplicatie (figura 1) cu urmatoarele specificatii:

- citeste starea butonului BUTTON1 si o afiseaza pe led-ul LED1, la fiecare 20 ms
- daca butonul BUTTON2 este apasat atunci led-ul LED2 isi va comuta starea de aprins/stins la fiecare 1 secunda

Pentru realizarea aplicatiei se vor utiliza 2 timere software, Timer1 si Timer2, create cu modulul SYSTM001 din DAVE Apps. Pinii de intrare – iesire vor fi controlati prin functii generate de moule de tip IO004 din DAVE Apps.

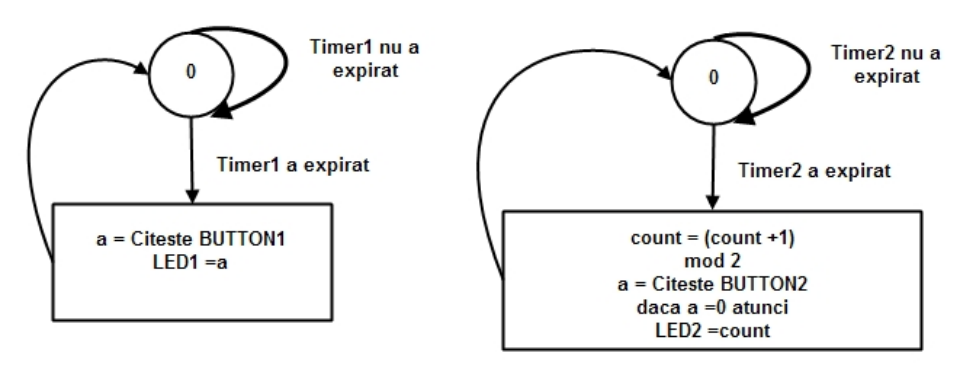

Figura 1.

Se urmeaza urmatoarele etape:

1. Se creaza un proiect nou, de tip DAVE CE

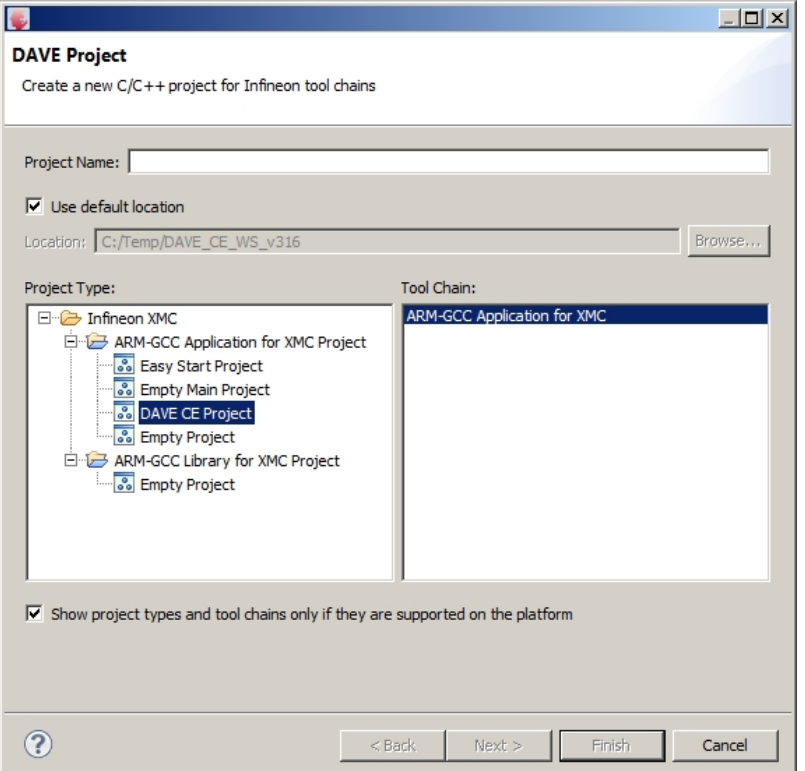

2. Se deschide fereastra de selectie a aplcatiilor DAVE Apps, pe baza carora se va genera cod automat pentru controlur resurselor microcontrolerului

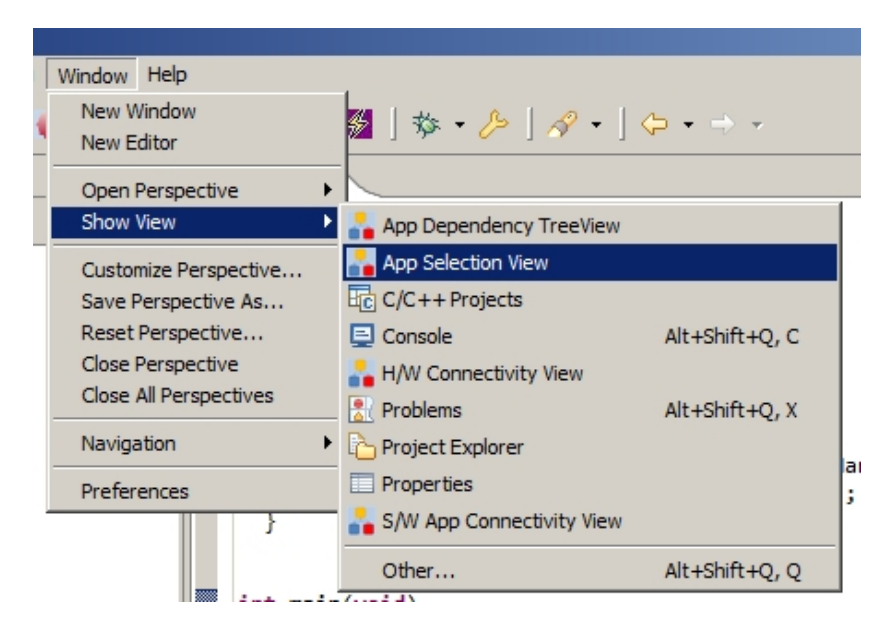

3. In fereastra App Selection View, se selecteaza (dublu click) aplicatia IO004 ( de 4 ori) si aplicatia SYSTM01 (1 data)

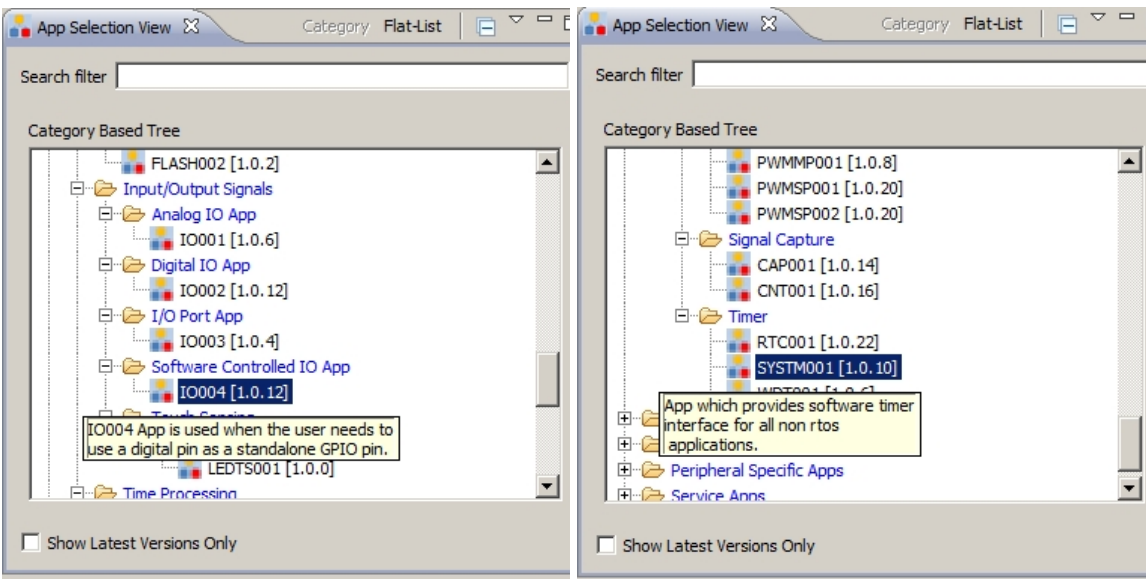

4. Se deschide fereastra S/W App Connectivity View

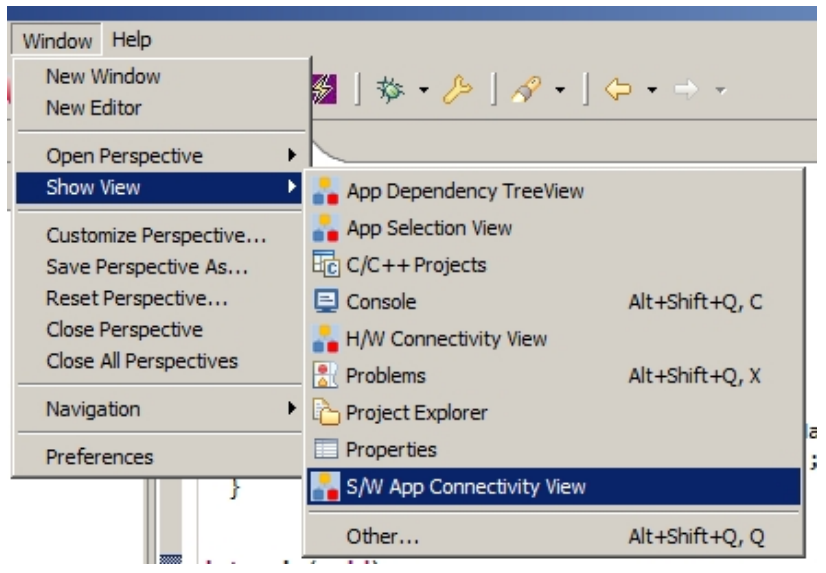

5. Se denumesc blocurile IO004 astfel:

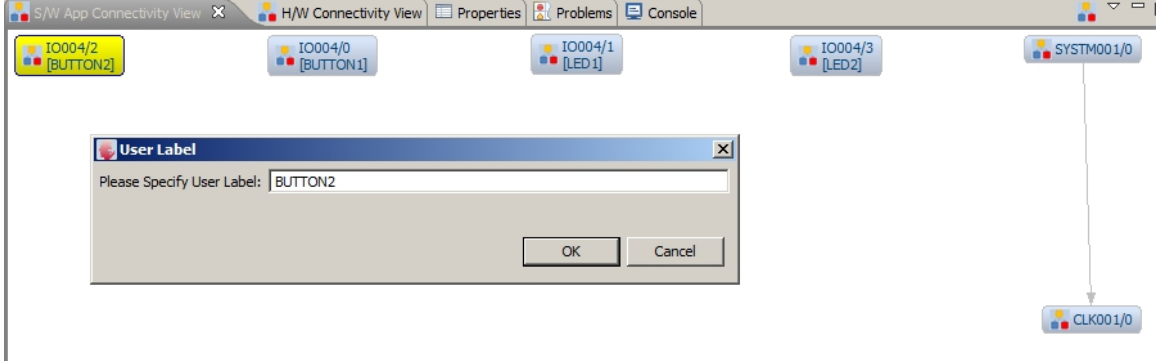

6. Se seteaza parametrii blocurilor IO004 astfel:

IO004/0 – BUTTON 1 (portul P1.14 – intrare pull-up) IO004/2 – BUTTON 2 (portul P1.15 – intrare pull-up)  $IO004/1 - LED 1$  (portul P1.1 – iesire pull-push)  $IO004/3 - LED 2 (portul P1.0 - iesire push-pull)$ Blocul CLK001/0 nu se modifica

Pentru setarea parametrilor se da dublu click pe blocul care se doreste a fi configurat, iar pentru asocierea pinilor se da click dreapta si se selecteaza **Manual Pin Assignment.** Dupa fiecare setare se da comanda **Solve and save.**

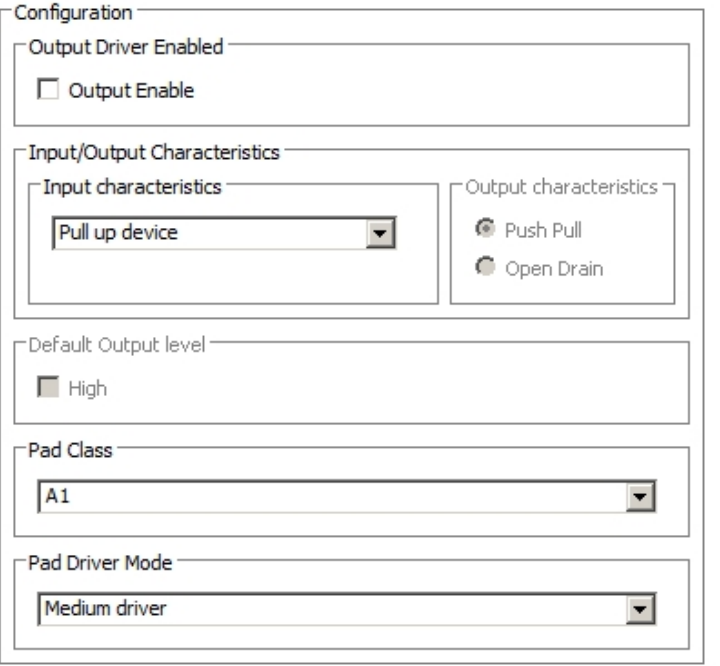

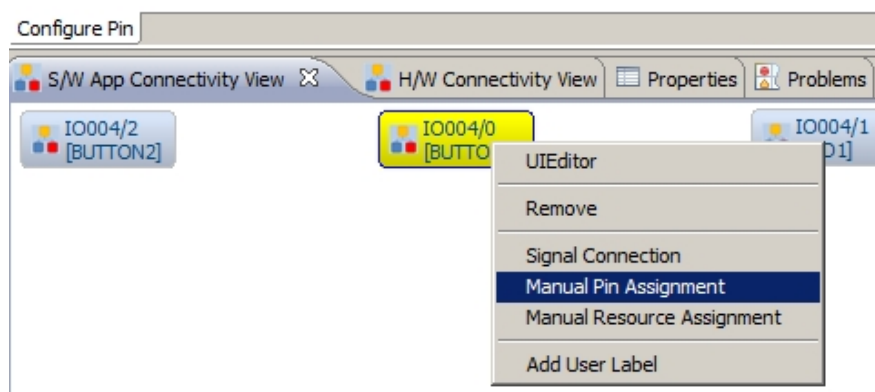

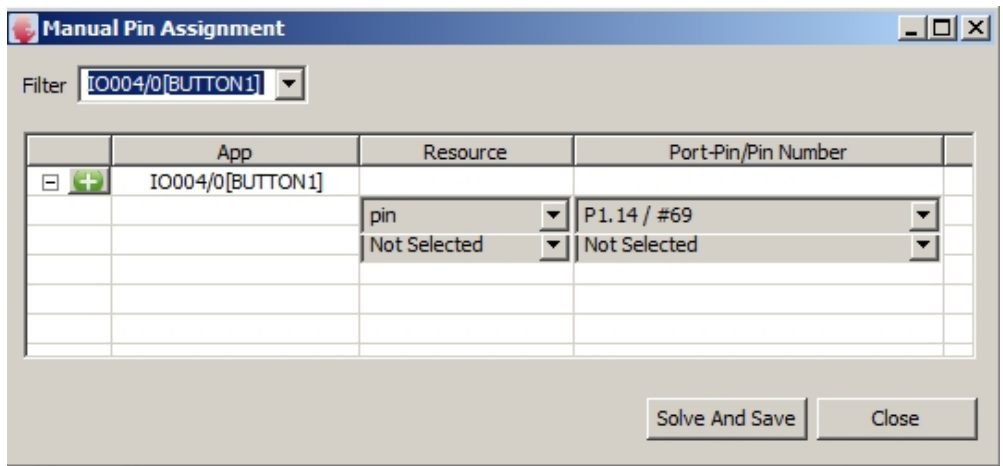

7. Se genereaza codul cu comada DAVE-> Genarate Code

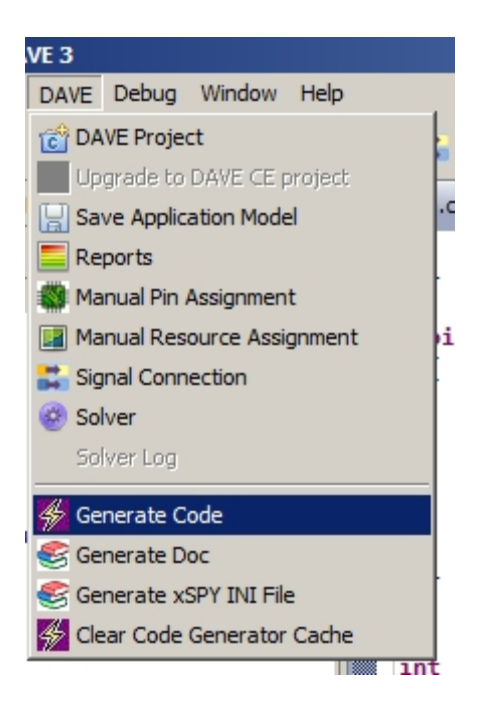

8. Se scrie codul utilizatorului in functiile Main si functiile asociate cu expirarea timerelor Timer1 si Timer2.

Codul este urmatorul:

```
/*
  * Main.c
 *
*/
#include <DAVE3.h> //Declarations from DAVE3 Code Generation
(includes SFR declaration)
```

```
uint32_t count=0;
void Timer1(void* Temp)
  {
        bool Value = 0;
        //{asm("BKPT 255");}
        Value = IO004_ReadPin(IO004_Handle0);
        IO004_SetOutputValue(IO004_Handle1,Value);
   }
 void Timer2(void* Temp)
  {
         bool Value = 0;
        //{asm("BKPT 255");}
        count=(count+1)%2;
        Value = IO004_ReadPin(IO004_Handle2);
       if (Value==0) IO004_SetOutputValue(IO004_Handle3,count);
       else IO004_SetOutputValue(IO004_Handle3,0);
   }
int main(void)
{
// status_t status; // Declaration of return variable for DAVE3
APIs (toggle comment if required)
      handle_t TimerId1;
      handle_t TimerId2;
      uint32_t Status1 = SYSTM001_ERROR;
      uint32_t Status2 = SYSTM001_ERROR;
      DAVE Init(); \frac{1}{2} // Initialization of DAVE Apps
     IO004_EnableOutputDriver(&IO004_Handle1,IO004_PUSHPULL);
     IO004_EnableOutputDriver(&IO004_Handle3,IO004_PUSHPULL);
      TimerId1 = SYSTM001_CreateTimer(20,SYSTM001_PERIODIC,Timer1,NULL);
      if(TimerId1 != 0) Status1 =SYSTM001_StartTimer(TimerId1); //Timer is
created successfully
      TimerId2 = SYSTM001_CreateTimer(1000,SYSTM001_PERIODIC,Timer2,NULL);
      if(TimerId2 != 0) Status2 =SYSTM001_StartTimer(TimerId2); //Timer is
created successfully
      if ((Status1==DAVEApp_SUCCESS) && (Status2==DAVEApp_SUCCESS))
      {
      while(1)
      {
      }
      }
      else { asm("BKPT 255");}
```

```
return 0;
}
```
9. Se deschide o sesiune de depanare si se executa codul pe placa de evaluare **Relax 4500**.

## **TEMA SUPLIMENTARA**

## **TRANSFERUL DMA PROGRAMAREA GPDMA – XMC 4500 CU AJUTORUL DAVE CE**

## **Descrierea blocului GPDMA al microcontrolerului XMC4500**

Blocul GPDMA ( General Purpose Direct Memory Access) este un controller DMA performant care realizeaza transferuri rapide (memorie-memorie si memorie-IO) cu interventia minima a procesorului.

Disopzitivele periferice ale microcontrolerului pot accesa memoria prin canale DMA.

Caracteristicile GPDMA sint:

### - **Interfetele cu bus-urile**

- o 1 bus master
- o 1 bus slave

### - **Canale de comunicatie**

- o 1 bloc GPDMA0 cu 8 canale
- o 1 bloc GPDMA1 cu 8 canale
- o Posibilitatea de a programa prioritatea canalelor

### - **Transferuri**

o memorie+memorie, memorie – periferice, periferice - memorie

Toate canalele DMA pot fi programate in urmatoarele moduri:

- transfer DMA declansat hardware sau software
- adrese sursa si destinatie programabile
- modificarea adresei prin incrementare sau decrementare

Canalele 0 si 1 din blocul GPDMA0 pot fi programate in modurile:

- transfer multi-bloc ( ca liste inlantuite, cu auto incarcarea registrelor de programare, cu adrese continue intre blocuri)
- selectarea adreselor sursa si destinatie independent pentru fiecare bloc
- adresele sursa si destinatie un trebuei sa fie intr-o zona continua de memorie

Se pot realiza transferuri DMA de tip burst, cu ajutorul unor cozi FIFO.

Canalele DMA sint controlate independent si pot fi activate sau dezactivate. Se pot genera intreruperi la terminarea unui transfer sau la aparitia unei erori.

Schema bloc a GPDMA este prezentata in figura 2.

Se observa urmatoarele module functionale:

- interfata de cereri hardware (DMA hardware request interface DLR)<br>- 12 canale DMA
- 12 canale DMA
- Circuit de arbitrare a cererilor DMA
- Interfetele cu bus-urile master si slave

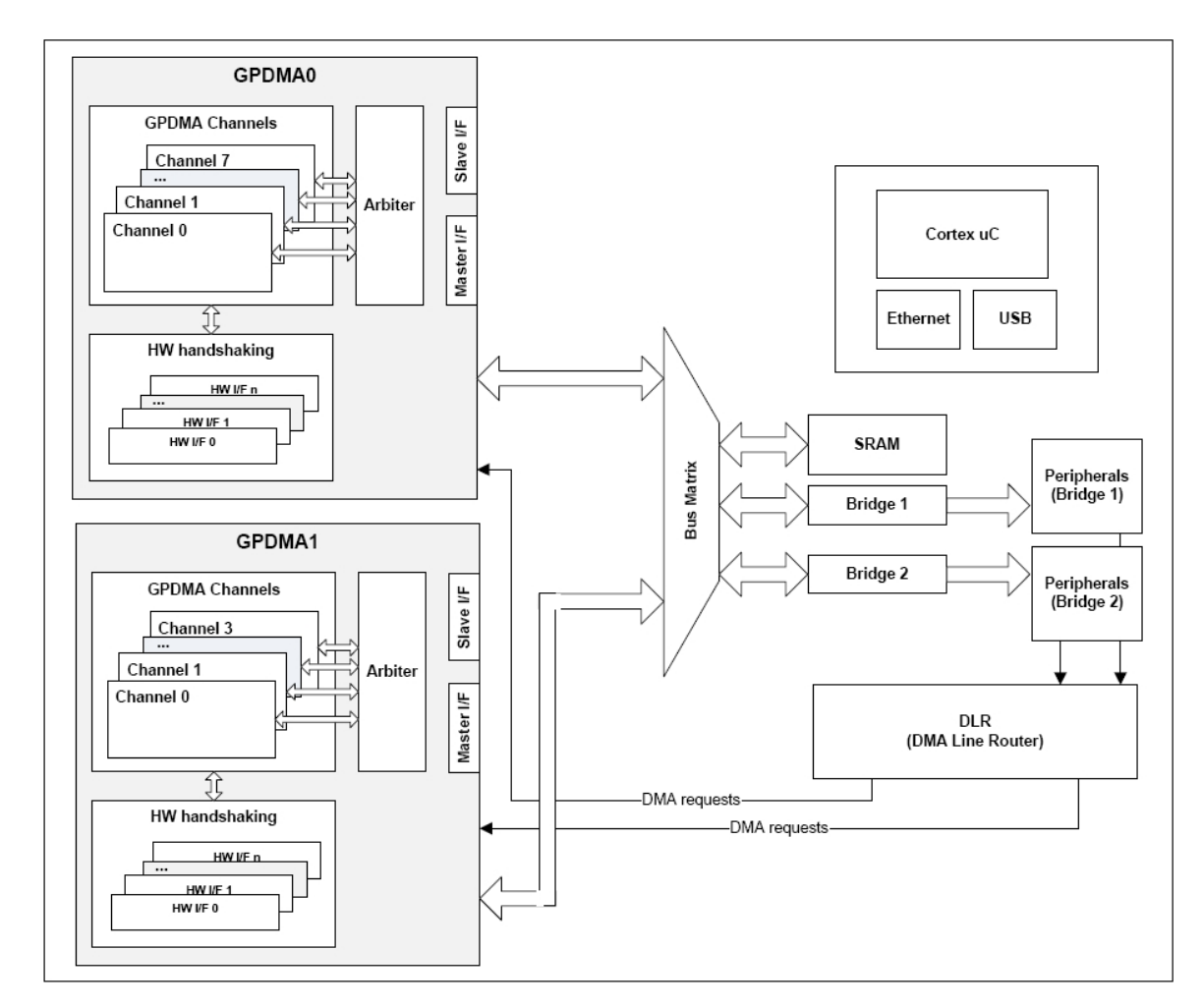

Figura 2.

Transferurile DMA pot fi initiate de catre software se va genera o intrerupere la terminarea transferului (ca in figura 3).

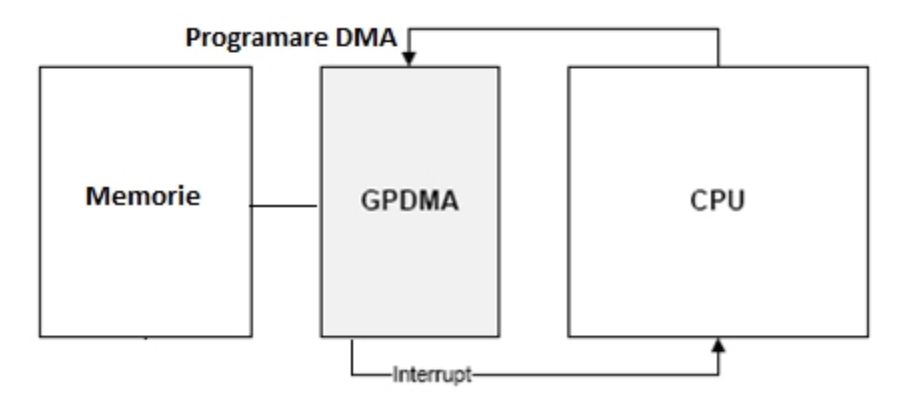

Figura 3.

## **Registrele GPDMA**

Registrele GPDMA sint impartite in module asociate blocurilor **GPDMA0** si **GPDMA1** astfel:

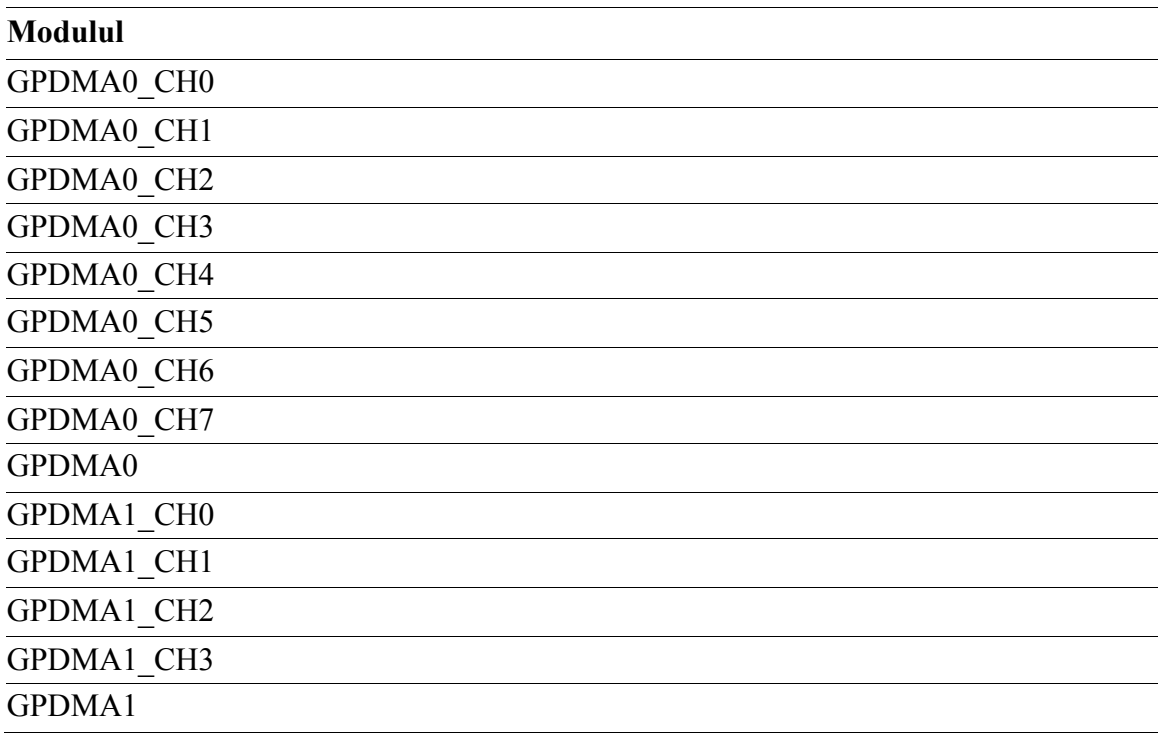

Exista registre asociate fiecarui canal – **GPDMAx** CHy cu  $x = 0$  y= 0-7 si  $x = 1$ , y = 0-3 si registre pentru tot blocul **GPDMAx**  $(x = 0,1)$ .

Identificarea registrelor se face astfel: GPDMAx\_CHy\_nume\_registru (pentru registrele de asociate canalului si de control) si GPDMAx\_nume\_registru (pentru registrele pentru intreruperi, *Software Handshaking*, configurare si validare si registrele *Miscellaneous* )

## **Registre asociate canalului**

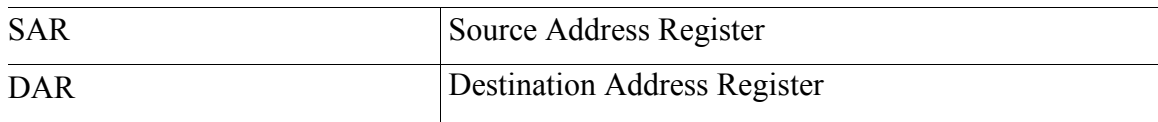

# **Registre de control**

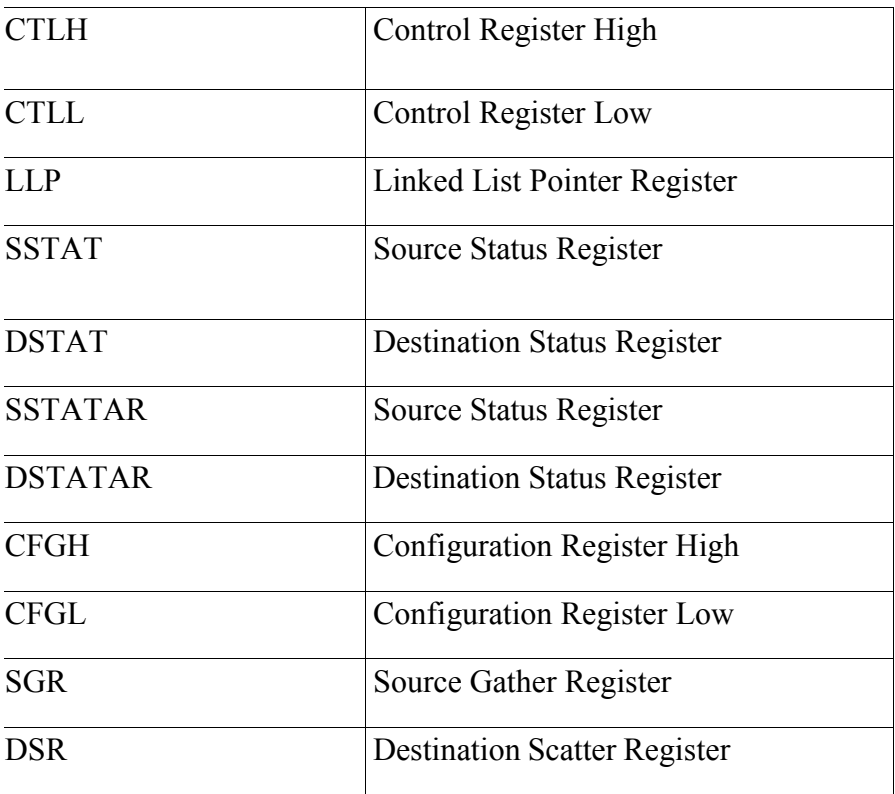

# **Registre pentru intreruperi**

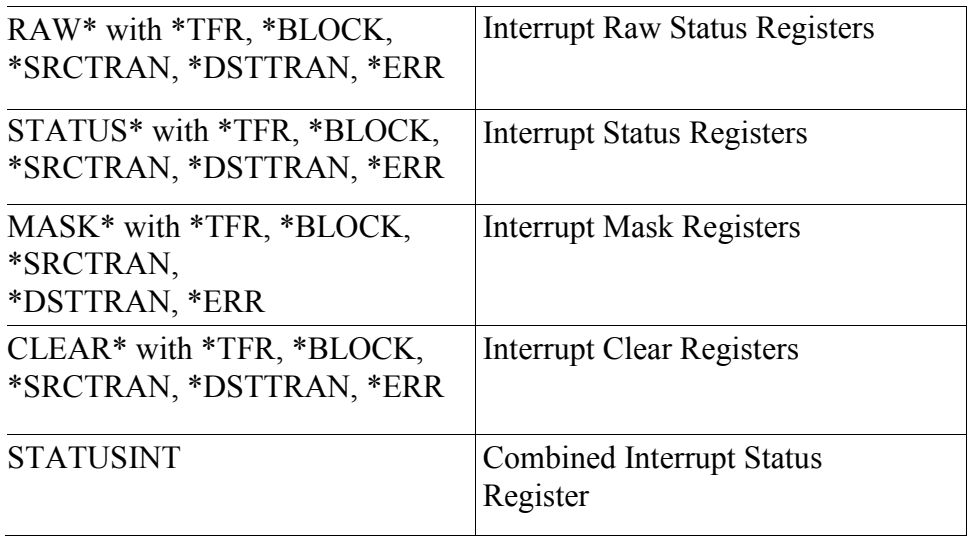

## **Registre pentru Software Handshaking**

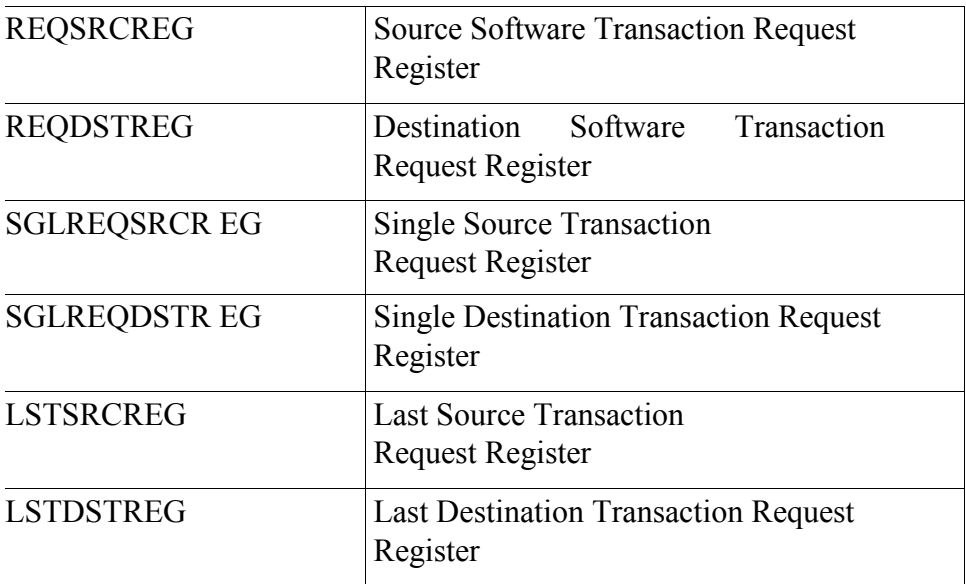

## **Registre pentru configurare si validare a canalelor**

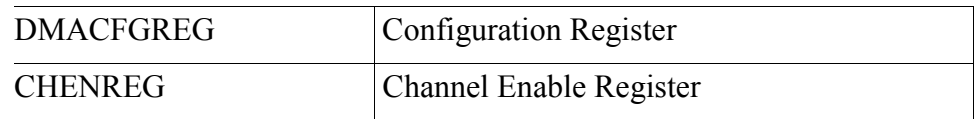

## **Alte registre (Miscellaneous)**

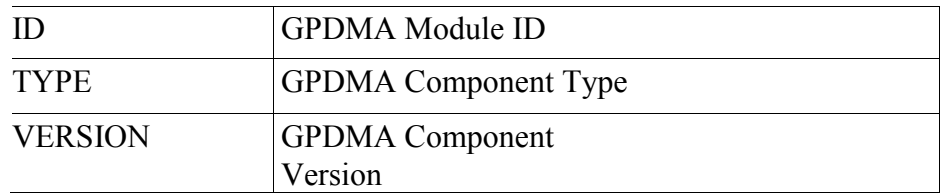

## **Configurarea unui canal DMA**

Se defineste structura de date, *ChConfig*, de tip tablou cu urmatoarele cimpuri:

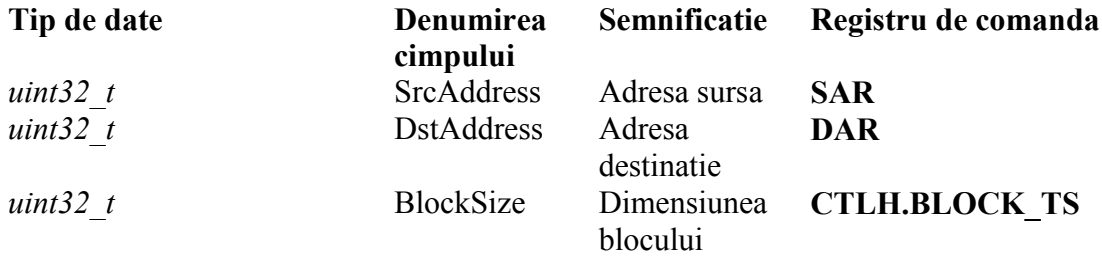

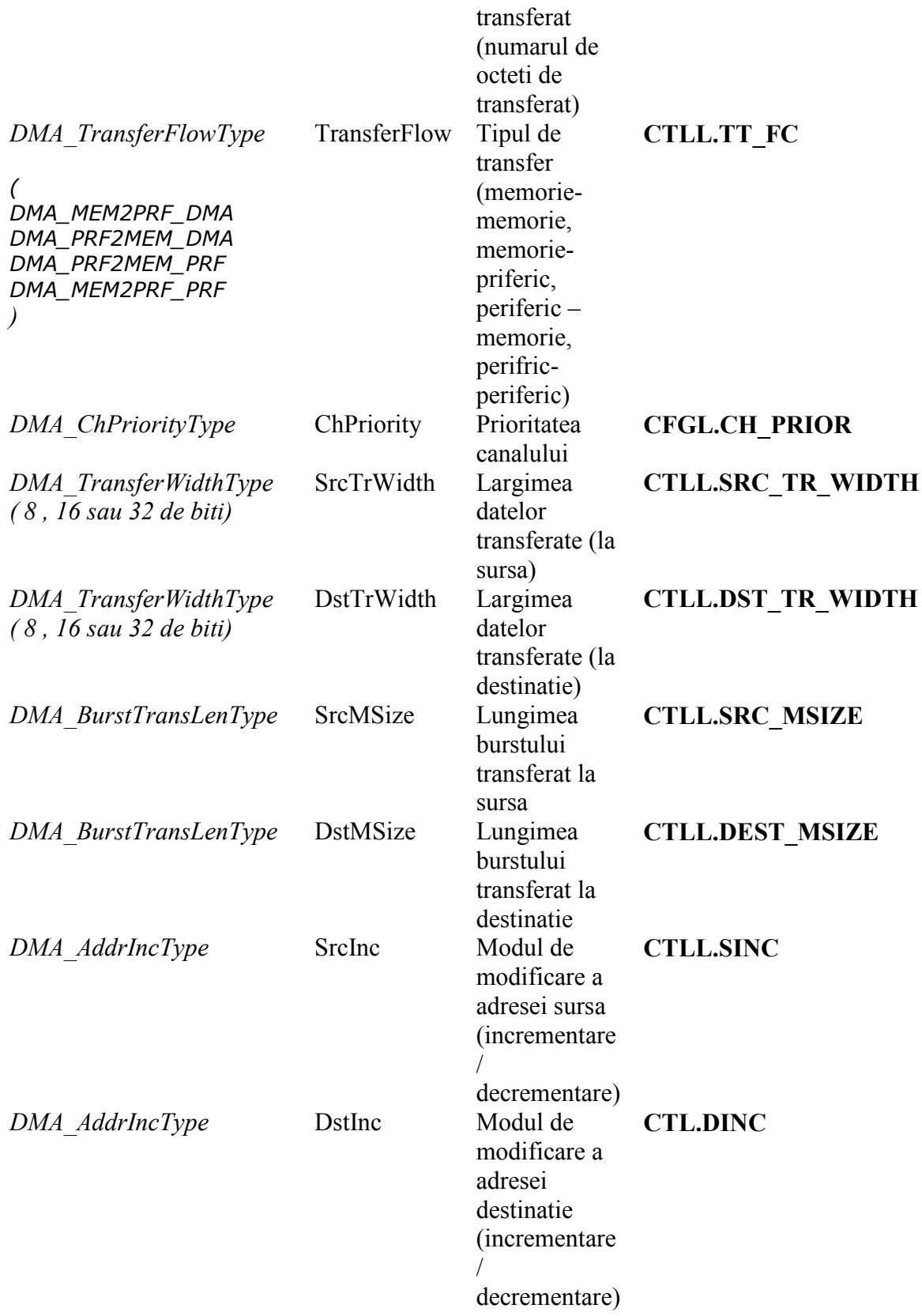

Se actualizeaza, in mod corespunzator modului de transfer ales, cimpurile registrelor de comanda).

Daca se considera ca un canal DMA este identificat prin structura *Handle* de tipul *DMA003\_ChannelHandleType:*

```
typedef struct DMA003_ChannelHandleType
{
  /** Channel Configuration parameters */
  DMA003_ChannelConfigType ChConfig;
  /** Base Address of mapped DMA Unit */
  GPDMA0_CH_TypeDef* DMAChRegs;
  GPDMA0_GLOBAL_TypeDef* DMARegs;
  /*Mapped NVIC_DMA001 App Handle */
 NVIC DMA001 HandleType* NVICDMA Handle;
  /** Channel allocated by Dave3 */
  uint8_t ChannelID;
  /** DMA Unit ID */
  uint8_t DMAUnit;
  /** Channel Enabled by default */
 bool ChannelEnabled;
  /** Source Transfer width */
 bool HWHandshakeEnabled;
  /** Enable source transaction event */
 bool SrcTranEventEn;
  /** Enable destination transaction event */
 bool DstTranEventEn;
  /** Enable error event */
 bool ErrorEventEn;
  /** Enable block event */
 bool BlockEventEn;
  /** Enable transfer complete event */
 bool TfrEventEn;
```
#### **}DMA003\_ChannelHandleType;**

atunci initializarea unui canal DMA se efectueaza cu ajutorul functiei::

### **DMA\_Init**

```
/* Set the Source and destination addresses */
DMAChRegs->SAR = (uint32 t) Handle->ChConfig.SrcAddress;
DMAChRegs->DAR = (uint32_t) Handle->ChConfig.DstAddress;
DMAChRegs->LLP = (uint32_t)0x00000000;
/* Set the Channel Configuration Parameters */
DMACHRegs - \sum TLL = (DMA CTLL DST WIDTH(Handle - \sum ChConfig.DstTrWidth) \| DMA CTLL SRC WIDTH(Handle->ChConfig.SrcTrWidth) \
                    DMA CTLL DST INC(Handle->ChConfig.DstInc) \
                  | DMA CTLL SRC INC(Handle->ChConfig.SrcInc) \
                   | DMA CTLL DST MSIZE(Handle->ChConfig.DstMSize) \setminus
```

```
 | DMA_CTLL_SRC_MSIZE(Handle->ChConfig.SrcMSize) \
 DMA CTLL FC(Handle->ChConfig.TransferFlow)
 | DMA_CTLL_INT_EN );
```

```
/* Set the block size for the DMA transfer */
```

```
DMAChRegs->CTLH =
((uint32_t)GPDMA0_CH_CTLH_BLOCK_TS_Msk & Handle->ChConfig.BlockSize);
```

```
/* Set the channel configuration */
```

```
DMAChRegs->CFGL &= ~(DMA_CFGL_CH_PRIOR_Msk);
DMAChRegs->CFGL |=
( (DMA_CFGL_CH_PRIOR(Handle->ChConfig.ChPriority)) & DMA_CFGL_CH_PRIOR_Msk );
```
Transferul DMA este pornit prin validarea canalului DMA:

### **DMA\_Start\_Transfer**

```
#define DMA_CH_NUM(ch)
(\text{uint32}_t)((\text{uint32}_t)(1UL << (\text{DMA}_{MAX}CHANNELS + ch)) | (\text{uint32}_t)(1UL << ch))/* UnMask channel interrupts */
DMARegs->MASKTFR = DMA_CH_NUM(Channel);
DMARegs->MASKBLOCK = DMA CH_NUM(Channel);
DMARegs->MASKERR = DMA CH_NUM(Channel);
DMARegs->MASKSRCTRAN = DMA CH_NUM(Channel);
DMARegs->MASKDSTTRAN = DMA_CH_NUM(Channel);
/* Enable the channel */
DMARegs->CHENREG = DMA CH_NUM(Channel);
```
### **Utilizarea intreruperilor DMA**

### **BLOCUL NVIC (NESTED VECTORED INTERRUPT CONTROLER)**

Blocul NVIC asigura raspunsul la intreruperi pentru toate tipurile de intrerupere disponibile in microcontrolerul XCM4500. Exista 112 intreruperi posibile, prioritizate pe 64 de niveluri de intrerupere. Prioritatea unei intreruperi se poate modifica in mod dinamic.

Fiecare resursa a microcontrolerului XMC 4500 are rezervat un nivel de intrerupere (nod NVIC), in tabela vectorilor de intrerupere, astfel:

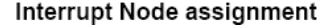

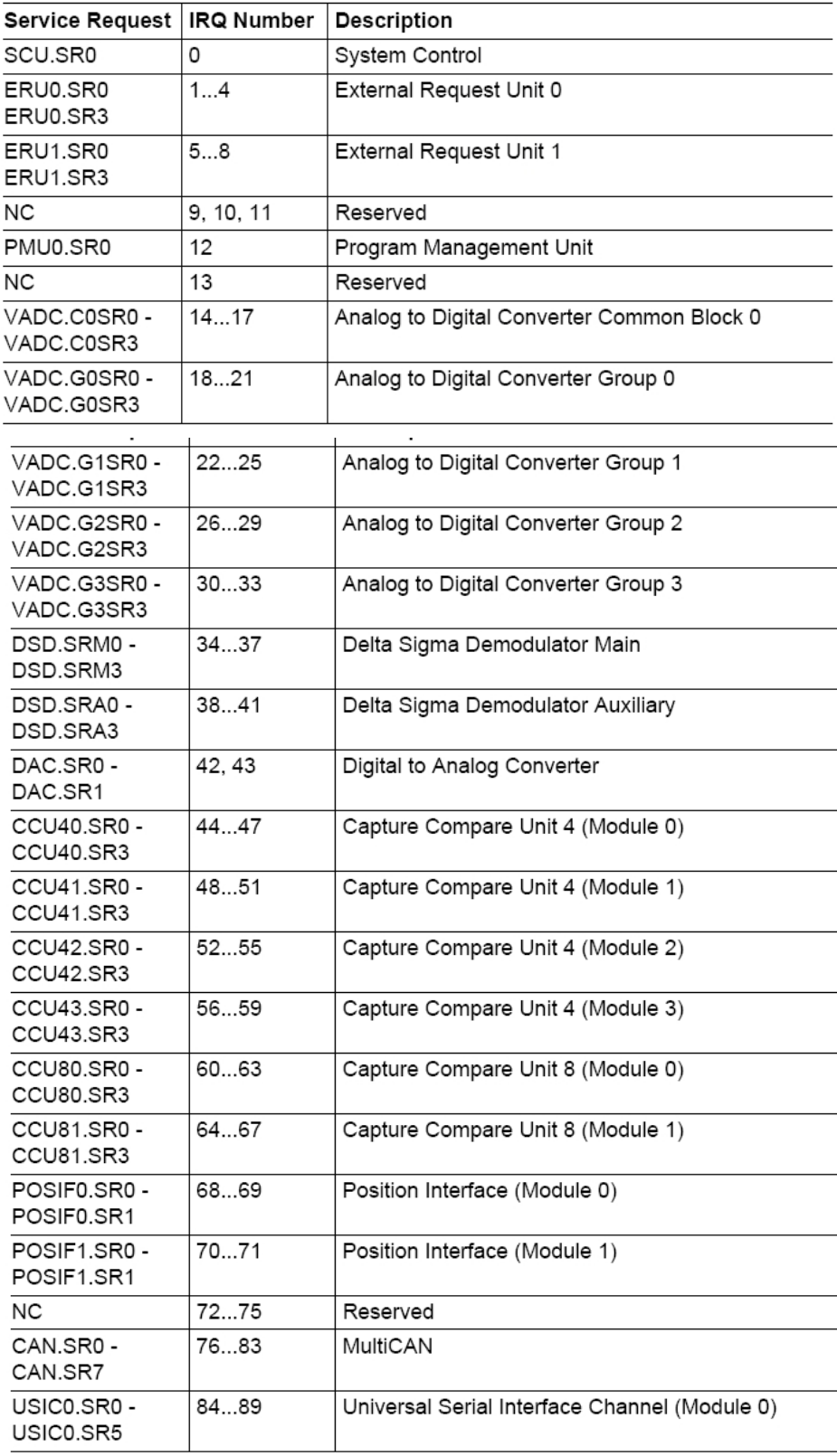

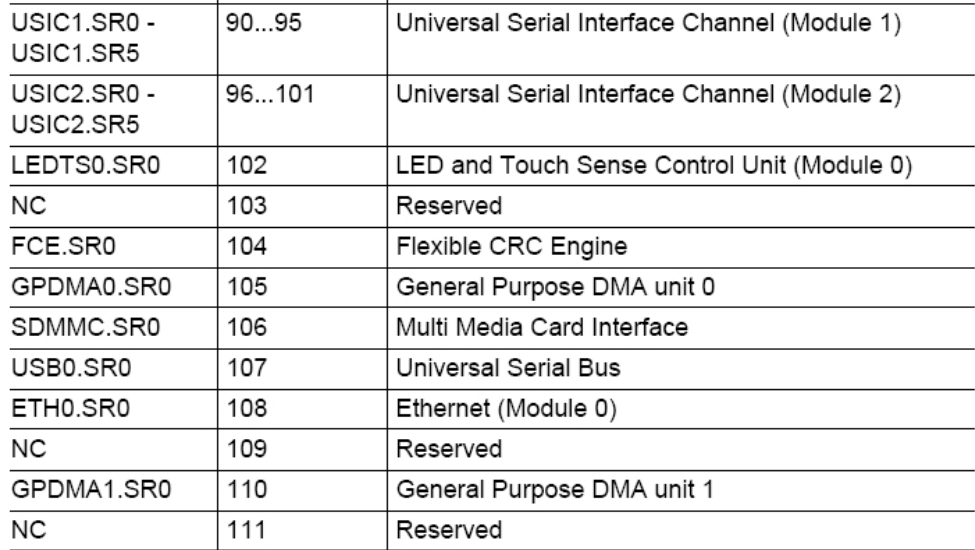

Blocurile GPDMA au rezervate 2 niveluri de intrerupere, astfel:

### **Interrupt Node assignment**

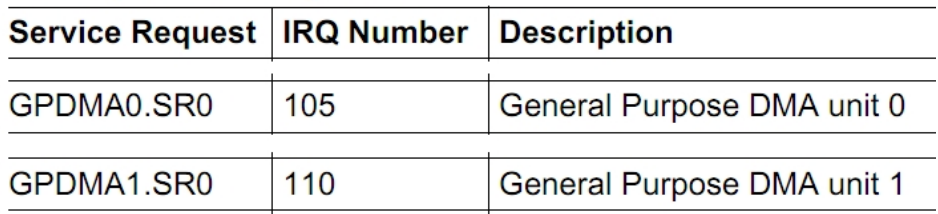

Blocul NVIC (Nested Vectored Interrupt Controller) asigura raspunsul la intreruperile generate de GPDMA.

Se definesc urmatoarele structuri de date care identifica starea canalului DMA si modul de generare a intreruperilor:

```
typedef enum NVIC_DMA001_ChStateType{
 NVIC_DMA001_IDLE = 0x0,
  NVIC_DMA001_SINGLE_REGION = 0x1,
 NVIC_DMA001_BURST_REGION = 0x2
}NVIC_DMA001_ChStateType;
typedef struct
{
  uint8_t ch_num; /* channel number */
  NVIC_DMA001_ChStateType SrcState; /* DMA source state*/
  NVIC_DMA001_ChStateType DstState; /* DMA destination state*/<br>uint32_t BlockCnt; /* count of completed blocks*/
 uint32_t BlockCnt;<br>DMACallbackType CbListener;<br>uint32 + ChAns:
                                         \frac{1}{2} listener function for IRQ handler*/
  uint32_t CbArg;
}NVIC_DMA001_ChInstanceType;
typedef struct{
  NVIC_DMA001_ChInstanceType Ch[DMA_MAX_CHANNELS];
```

```
GPDMA0_GLOBAL_TypeDef* DMARegs; \overline{y} /*Pointer to DMA Unit */
}NVIC_DMA001_HandleType;
```
Nivelul de intrerupere (node interrupt) este identificat printr-o varabila *Handle* astfel:

NVIC\_DMA001\_HandleType NVIC\_DMA001\_Handle0;

**Initializarea intreruperilor** se efectueaza prin functia (exemplificare pentru GPDMA1):

/\* Set Interrupt Priority for NVIC 110 Node DMA Unit 1 \*/

NVIC\_SetPriority((IRQn\_Type)110, NVIC\_EncodePriority(NVIC\_GetPriorityGrouping(),10U,0U));

## NVIC IPR $x$  ( $x=0-27$ ) **Interrupt Priority Register x**

31 30 29 28 27 26 25 24 23 22 21 20 19 18 17 16 15 14 13 12 11 10 9 8 7 6 5 4 3 2 1 0 **PRI 3 PRI 2 PRI 1** PRI<sub>0</sub>  $\frac{1}{\mathsf{rw}}$  $\frac{1}{\mathsf{rw}}$  $\frac{1}{\mathsf{rw}}$  $\frac{1}{nw}$ 

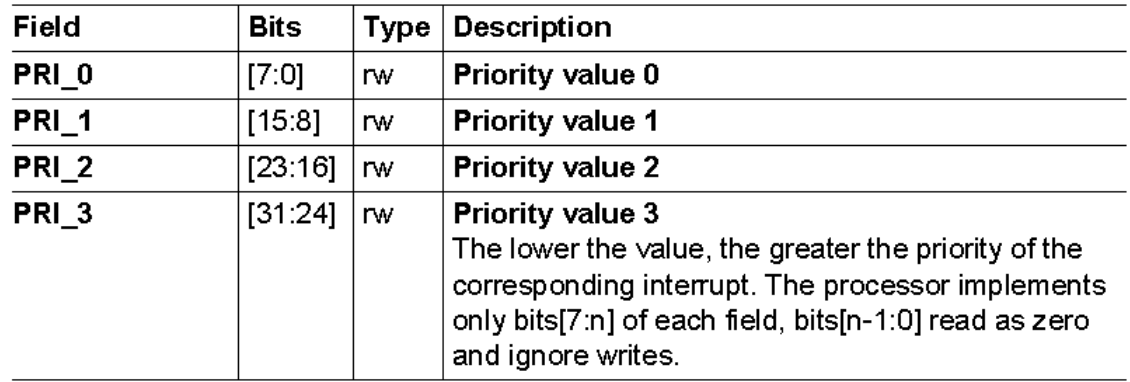

#define NVIC PRIO BITS 6  $NVIC->IP[(uint32_t)(IRQn)] = ((priority << (8 - _NVIC_PRIO_BITS)) & 0xff);$ 

/\* Enable Interrupt \*/ NVIC\_EnableIRQ((IRQn\_Type)110);

## NVIC\_ISER $x$  ( $x=0-3$ ) Interrupt Set-enable Register x

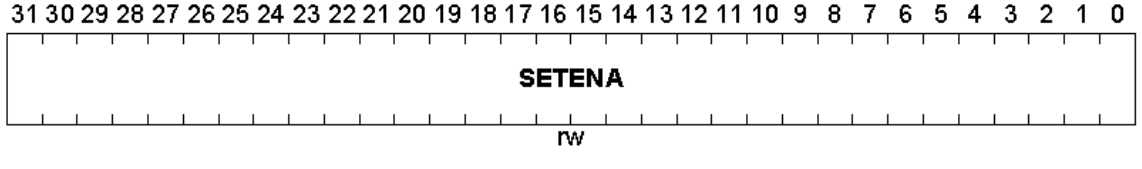

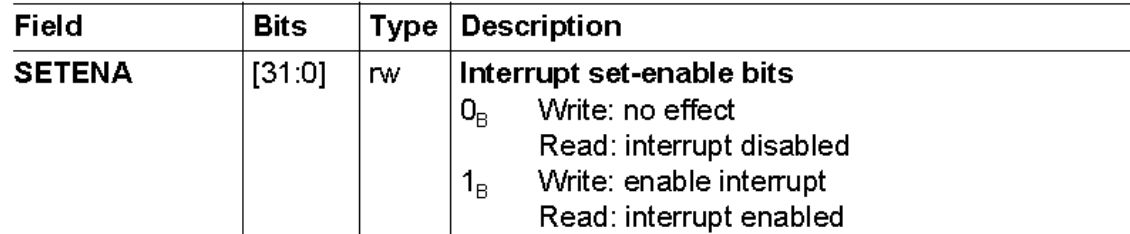

NVIC->ISER[(uint32\_t)((int32\_t)IRQn) >> 5] = (uint32\_t)(1 << ((uint32\_t)((int32\_t)IRQn) & (uint32\_t)0x1F));

```
/* Reset the DMA1 Unit*/
RESET001_DeassertReset(PER2_DMA1);
```

```
/* Enable the DMA1 Unit*/
GPDMA1->DMACFGREG |= (uint32_t) GPDMA1_DMACFGREG_DMA_EN_Msk;
```
**Asocierea dintre nivelul de intrerupere si rutina de servire** este facuta cu functia:

```
void DMA003_SetListener(
  const DMA003_ChannelHandleType* Handle,
 DMACallbackType userFunction,
 uint32_t CbArgs);
```
apelata cu parametrii:

DMA003\_SetListener(&DMA003\_Handle0,DMA\_Interrupt,0);

care apeleaza functia:

```
void NVIC_DMA001_RegisterCallback
(
 NVIC DMA001 HandleType* Handle,
  uint8 t ch index,
 DMACallbackType userFunction,
 uint32_t CbArgs
 \lambdacu parametrii:
```

```
NVIC_DMA001_RegisterCallback (Handle->NVICDMA_Handle,
             Handle->ChannelID,userFunction,CbArgs); // Handle pentru DMA
```

```
care contine liniile:
```
Handle->Ch[ch\_index].CbListener = userFunction; // Handle pentru intrerupere Handle->Ch[ch\_index].CbArg = CbArgs;

Figura 4 ilustreaza modul in care se genereaza intrerupereile GPDMA.

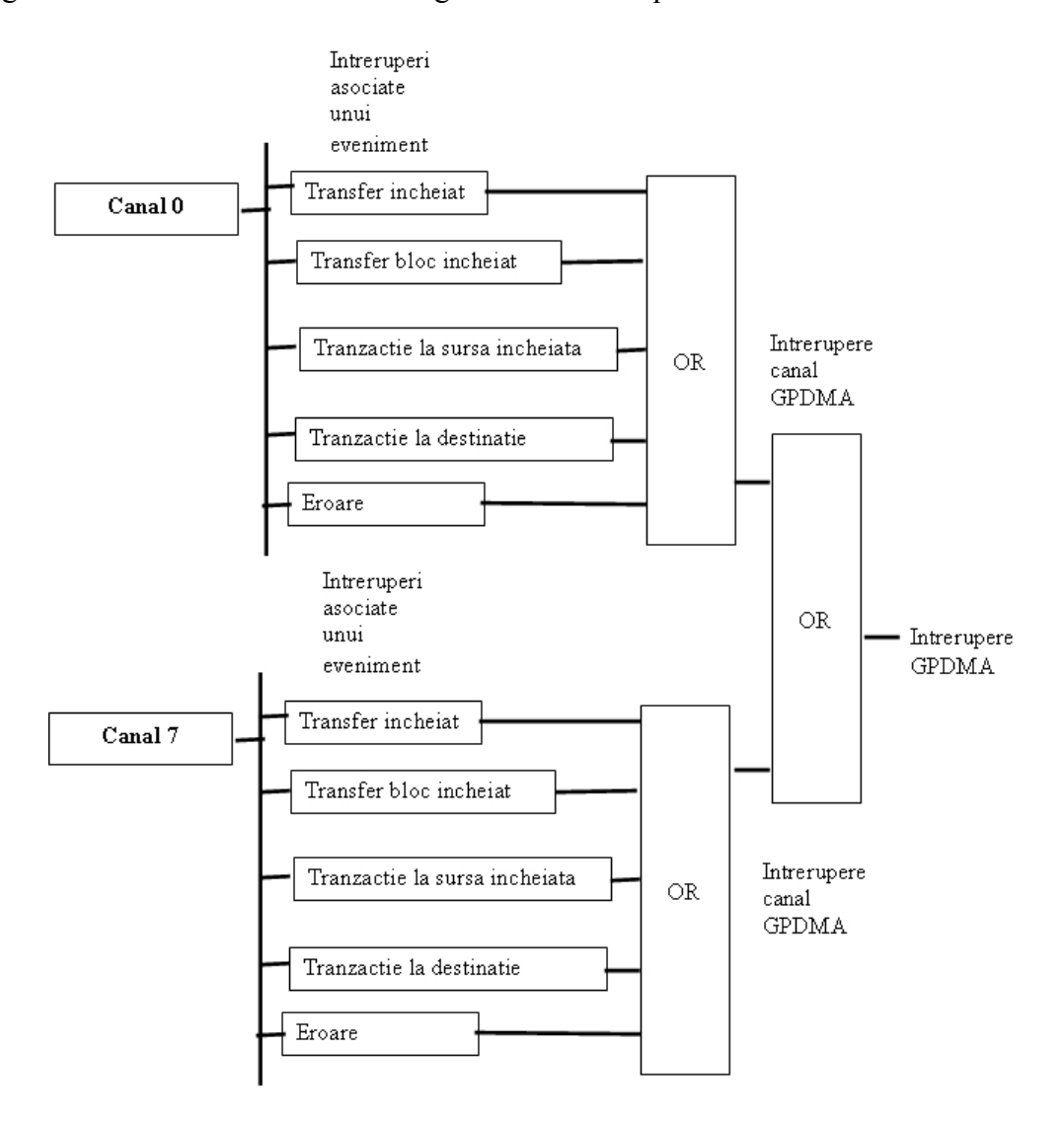

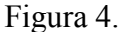

Se poate asocia cite o rutina de intrerupere pentru fiecare canal DMA. Se genereaza o singura intrerupere pentru modulul GPDMA (SAU logic intre intreruperile de pe fiecare canal). Rutina de servire a intreruperii globale GPDMA (handler-ul de intreruperi) va testa daca au aparut intrreruperi pe fiecare canal si acestea se vor servi pe rind fiecare efectuind un salt la rutina de servire asociata canalului propriu. Pentru aceasta se va utiliza structura de date NVIC DMA001 HandleType.

Rutina de servire a intreruperii pe un canal este de tipul:

**void DMA\_Interrupt**(DMA\_IRQType IRQType,uint32\_t CbArg);

cu parametrul *DMA-IRQType,* care indica motivul generarii intreruperii, definit astfel:

```
typedef enum DMA_IRQType
{
  DMA_I RQ_NONE = 0 \times 00, /** no interrupts*/<br>DMA_I RQ_I FR = 0 \times 01, /** transfer complete*/
  DMA_I'RQ_TFR = 0 \times 01,<br>DMA_I'RQ_BLOCK = 0 \times 02,
  DMA_IRQ_BLOCK = 0 \times 02, \frac{1}{100} /** block transfer complete*/<br>DMA_IRQ_SRCTRAN = 0 \times 04, \frac{1}{100} /** source transaction complete
                                          1^{**} source transaction complete*/
  DMA_IRQ_DSTTRAN = 0x08, /** destination transaction complete*/
  DMA_I RQ_ERR = 0x10, /** error*/DMA_I RQ_A LL = \theta x1f /** all interrupts*/
}DMA_IRQType;
```
In acest mod rutina de servire a intreruperii poate sa faca direrenta intre diferitele situatii pentru care s-a generat intreruperea pentru un canal (este o singura intrerupere generate pentru unn canal).

## **Utilizarea DMA din mediul DAVE CE**

Se creaza un proiect nou de tip DAVE CE in care se incarac aplicatia DMA003 ca in figura 5:

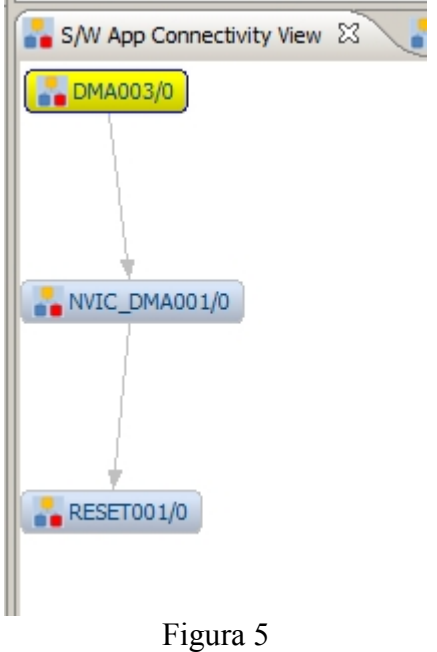

Blocul **DMA003** se programeaza grafic astfel (figura 6):

- transfer memorie-memorie, declansat software, dimensiunea blocului 10 cuvinte de cite 32 de biti, 1 singur burst, adresa sursa – *Array1*, adresa destinatie – *Array2*.

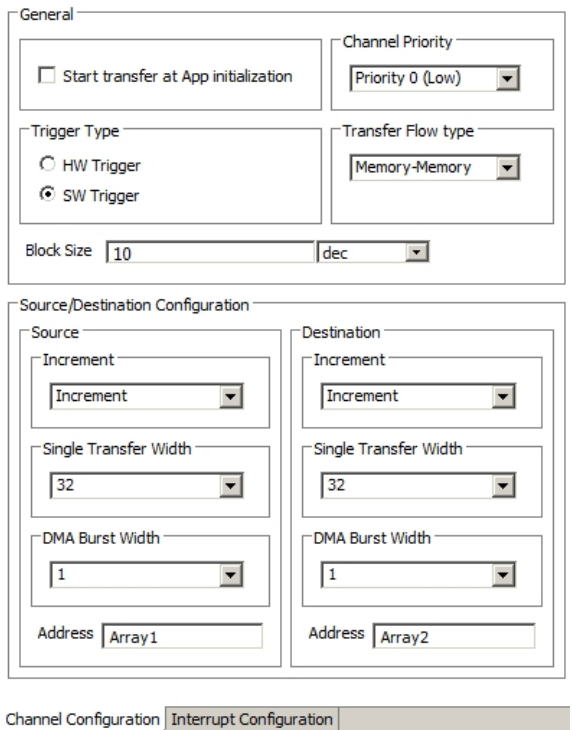

Figura 6

Intreruperile se programeaza tot din meniul grafic (intrerupere la terminarea transferului), ca in figura 7:

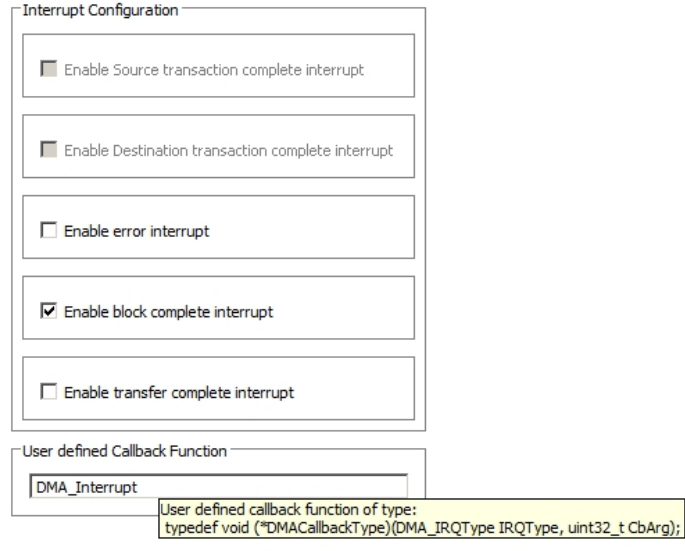

Channel Configuration | Interrupt Configuration |

Figura 7

Adresa de servire este *DMA\_Interrupt*.

**return** 0;

}

Dupa selectarea grafica a configurarii DMA si a intreruperilor si generarea codului, in programul principal se vor completa liniile de cod pentru definirea tablourilor pentru transfer DMA (*Array1* si *Array2*) , se va defini rutina de servire a intreruperilor *DMA\_Interrupt* , se vor seta parametii de transfer si se va initia transferul DMA.

```
#include <DAVE3.h> //Declarations from DAVE3 Code Generation
(includes SFR declaration)
uint32_t Array1[10]={1,2,3,4,5,6,7,8,9,10};
uint32_t Array2[10];
int v = 0;
void DMA Interrupt(DMA IRQType IRQType,uint32 t CbArg)
{
      asm("BKPT 255");
v=1;
}
int main(void)
{
// status t status; // Declaration of return variable for DAVE3
APIs (toggle comment if required)
       DMA003_ChannelConfigType ChConfig;
      DAVE_Init(); \frac{1}{2} // Initialization of DAVE Apps
            DMA003_SetChannelTransferParams(&DMA003_Handle0,&ChConfig);
            DMA003_StartTransfer(&DMA003_Handle0);
      while(1)
      {
      }
```
Dupa executia programului se va verifica in depanator (pentru **Relax 4500**) ca tabloul *Array2* a contine valorile din tabloul *Array1* si variabila *v* = 1 ( transferul DMA a fost incheiat)